# **Client Area**

## **Do not show renewal button**

Do not show domain renew button at free domains.

## **Disable Bulk Tools**

Disable domain bulk tools for free domains on the domain overview page. Checkboxes will be locked. The WHMCS bulk tools allow the client to make adjustments to serveral domains at once. This may conflict with your ACL settings.

# **Show "Free Domains" Sidebar at product page**

Activates the Sidebar Menu at the product page. The Sidebar shows a list of the activated domains and a link to the free domain activation page.

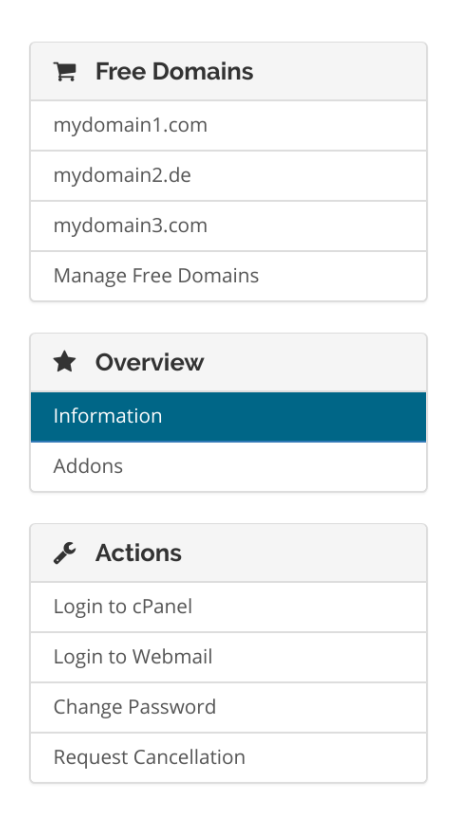

The icons can be adjusted at the following 3 options.

## **Head Sidebar Icon**

Specificate a Font Awesome or a Glyphicons for the headline of the sidebar menu. Default: fa-shopping-cart

## **Domain Link Icon**

Specificate a Font Awesome or a Glyphicons for the listed domains.

## **Manage Link Icon**

Specificate a Font Awesome or a Glyphicons for the "Manage" link.